# USER'S MANUAL

# **AOD 190 metal case monitor**

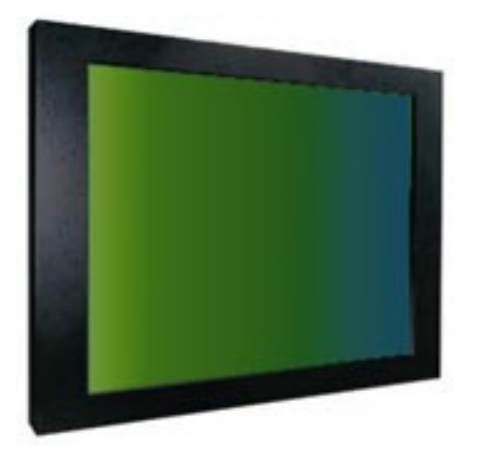

## **A1Touch Solution**  $\approx$

Hogeweg 21 NL-6367 BA Voerendaal The Netherlands

AOD

 $+31-(0)455748191$ 

 $: +31-(0)455748190$ 

: info@A1TouchSolution.nl ⊠  $\circledast$ : www.A1TouchSolution.nl Contents:

- 1. Monitor User's Manual
	- 1.0 Connection to the monitor
	- 1.1 Installation
	- 1.2 Features
	- 1.3 Plug and play function
	- 1.4 Safety Precaution
	- 1.5 OSD (On-Screen-Menu
	- 1.6 OSD Menu
	- 1.7 Specifications
	- 1.8 Contents of the retail package
	- 1.9 Troubleshooting
	- 1.10 Drawing
- 2. Touch options
	- 2.1 Touchoptions related to monitor size
	- 2.2 4-Wire resistive touchscreen
	- 2.3 5-Wire resistive touchscreen
	- 2.4 SAW touchscreen
	- 2.5 CAP touchscreen
	- 2.6 IR touchscreen
- 3. Software
	- 3.1 Touchkit
	- 3.2 ELO
- 4. Mounting
	- 4.1 Plain
	- 4.2 Brackets
	- 4.3 Panel mounting
	- 4.4 Wall mounting
	- 4.5 Wall mounting with extended cover
	- 4.6 Domo-O
	- 4.7 Domo-S
	- 4.8 Domo-L
	- 4.9 19-inch-rack

## **1.0. Connection To the Monitor**

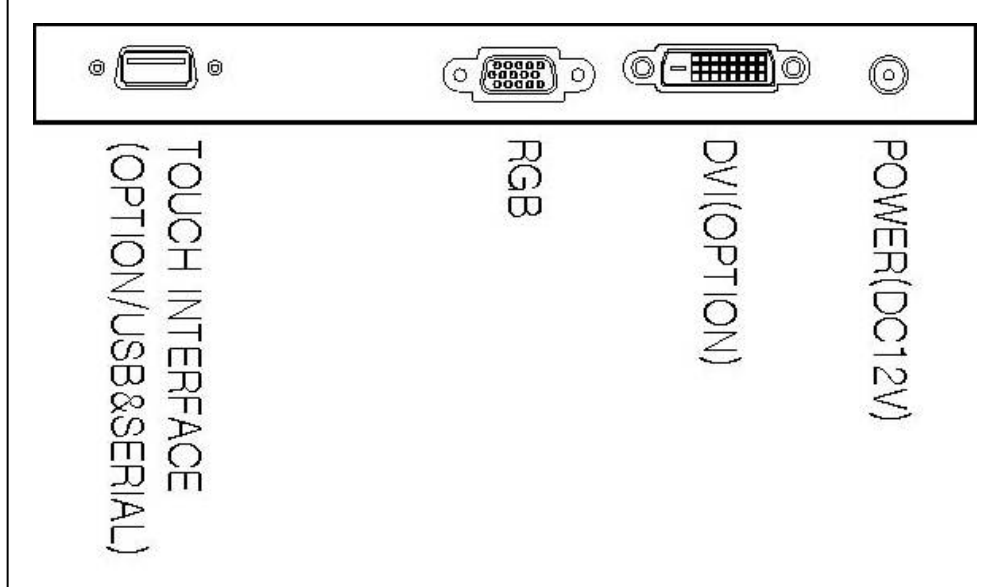

### **1.1. Installation**

- Connect the signal(VGA) cable to the VGA port of computer. Tighten the two thumbscrews by turning clockwise.
- You can adjust the connection for your PC environment.
- Plug the DC cord of the AC adapter to the power connector and the plug the end of AC adapter to and electrical outlet socket(110V/220V)
- Connect DC cord of adapter (12V DC) to the monitor..

## **1.2. Features**

- AOD170 is 17" SXGA LCD monitor and support up to 75Hz.
- You can adjust brightness, contrast, horizontal & vertical positions by OSD menus and use auto adjust function for instant adjustment.
- High-qualified LCD Controller inside
- Compact space saving design and power saving mode
- 100% compatible with Windows PC environment without the installation of driver CD or software program. **AOD**

## **1.3. Plug and Play Function**

AOD170 can be installed and connected automatically to any computer systems without driver CD or software programs. Monitor will recognize the optimized value of video

mode by DDC(Display Data Channel) method that makes the graphic card of computer

to communicate with the monitor.

AOD170 supports VESA DDC 1/2B.

## **1.4. Safety Precaution**

We strongly recommend that you carefully read this User's Manual before operating your LCD monitor. FOLLOW INSTRUCTIONS in this manual. Please read and comprehend all using directives before use this machine.

## ● **Power**

- Use the type of power indicated on the marking label.
- **Adapter**
- Only use an adapter designed of the LCD monitor.
- **Plug**
- Do not remove any of the prongs of the monitor's three-pronged power plug.
- Disconnect the power plug from the AC outlet if you will not use it for an indefinite period of time.
- **Power and extension cord**
- Use the proper power cord with ground conductor
- Do not overload wall outlets or power cords. Ensure that the total of all units plugged into the wall outlet does not exceed 7 amperes.
- Do not allow anything to rest on the power cord. Do not locate this product where persons will walk on the cord.
- **Care and maintenance**
- Slots and openings in the cabinet are provided for ventilation. Do not block or cover these openings.
- Do not push objects of any kind into cabinet slots or openings. The screen surface is easily scratched.
- Do not use paper towels to clean the display. Avoid touching it with your fingers, pens, or pencils.
- Turn off the AC adapter and the monitor over long periods when not in use.

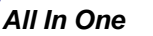

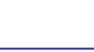

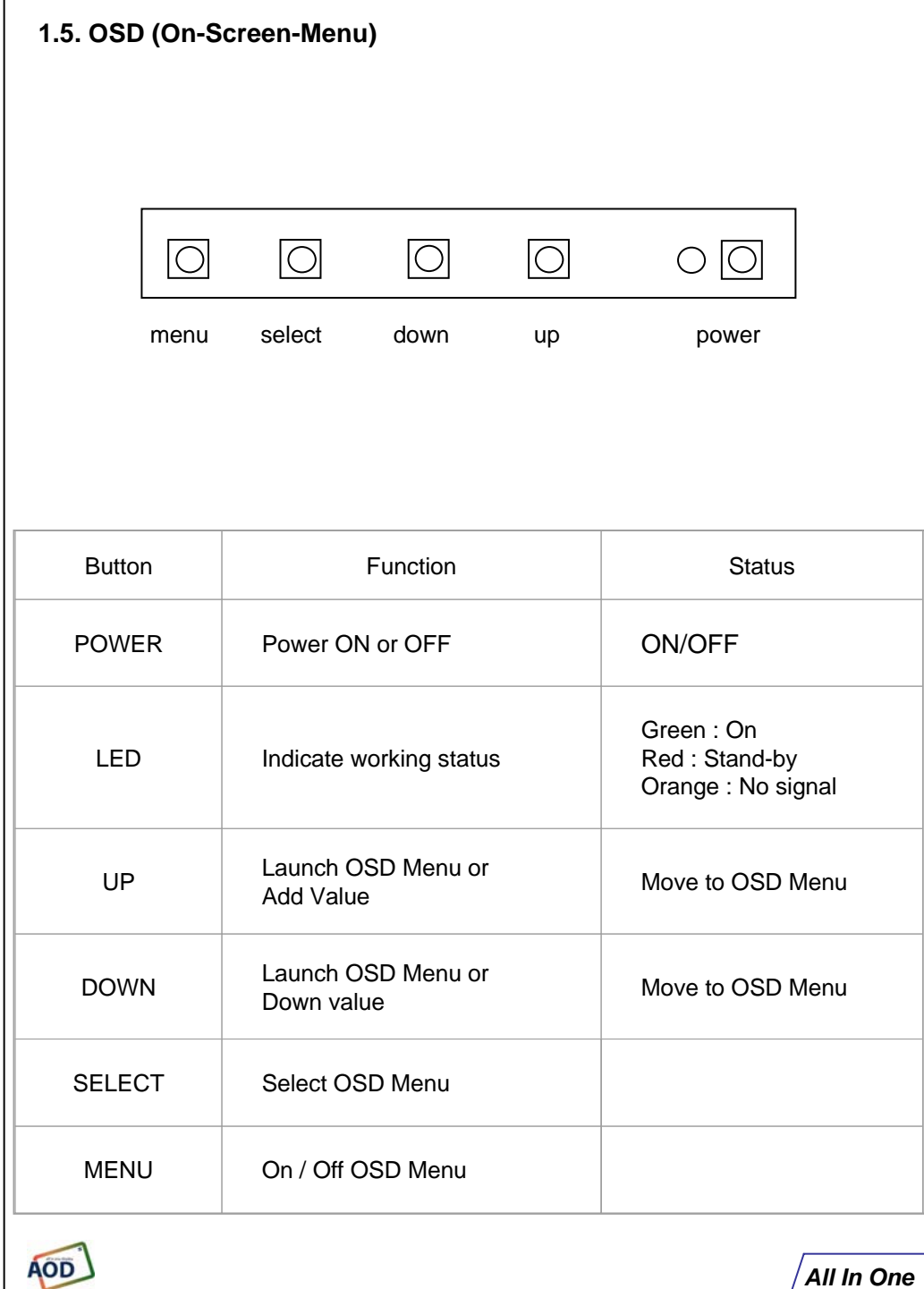

#### **1.6. OSD Menu**

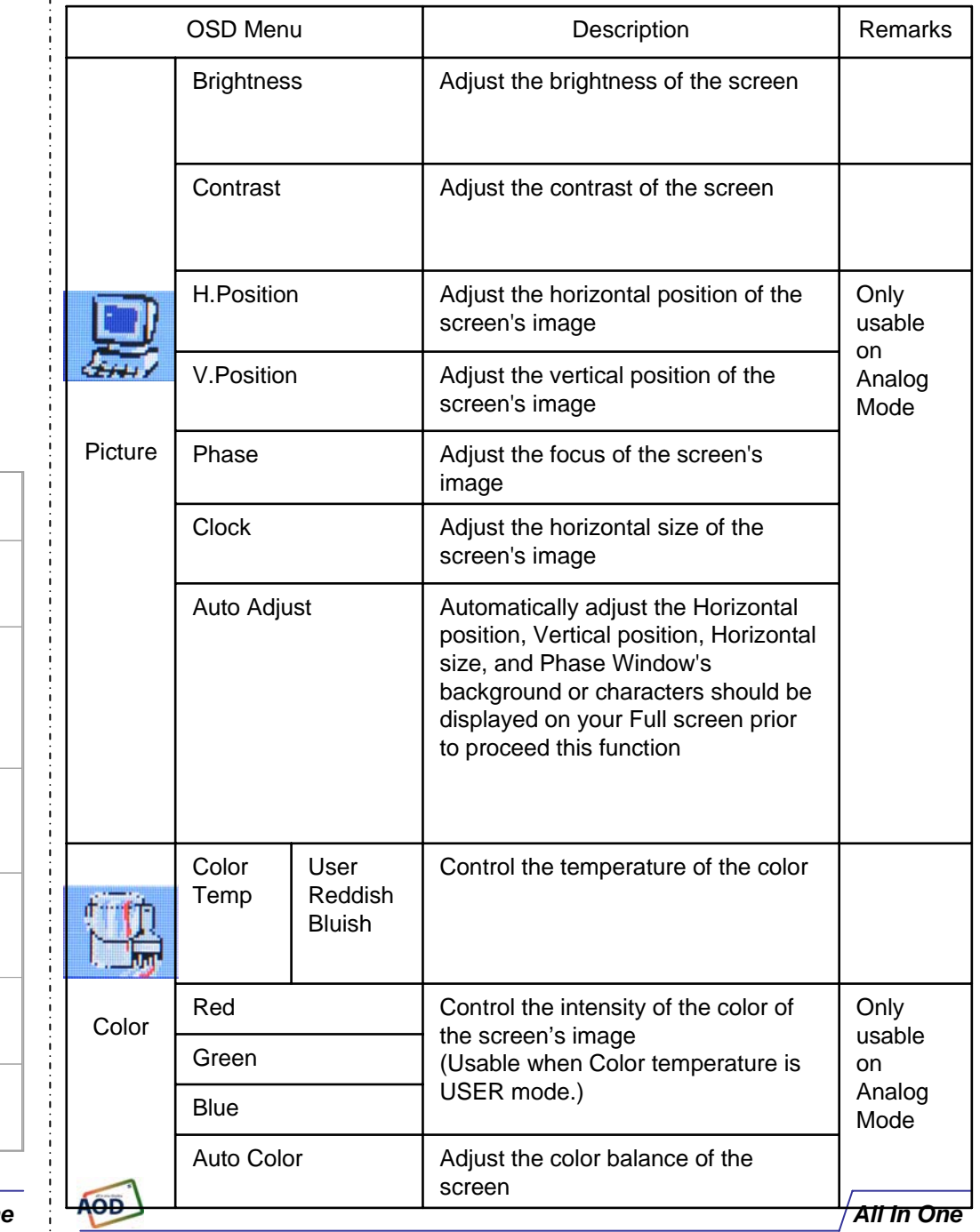

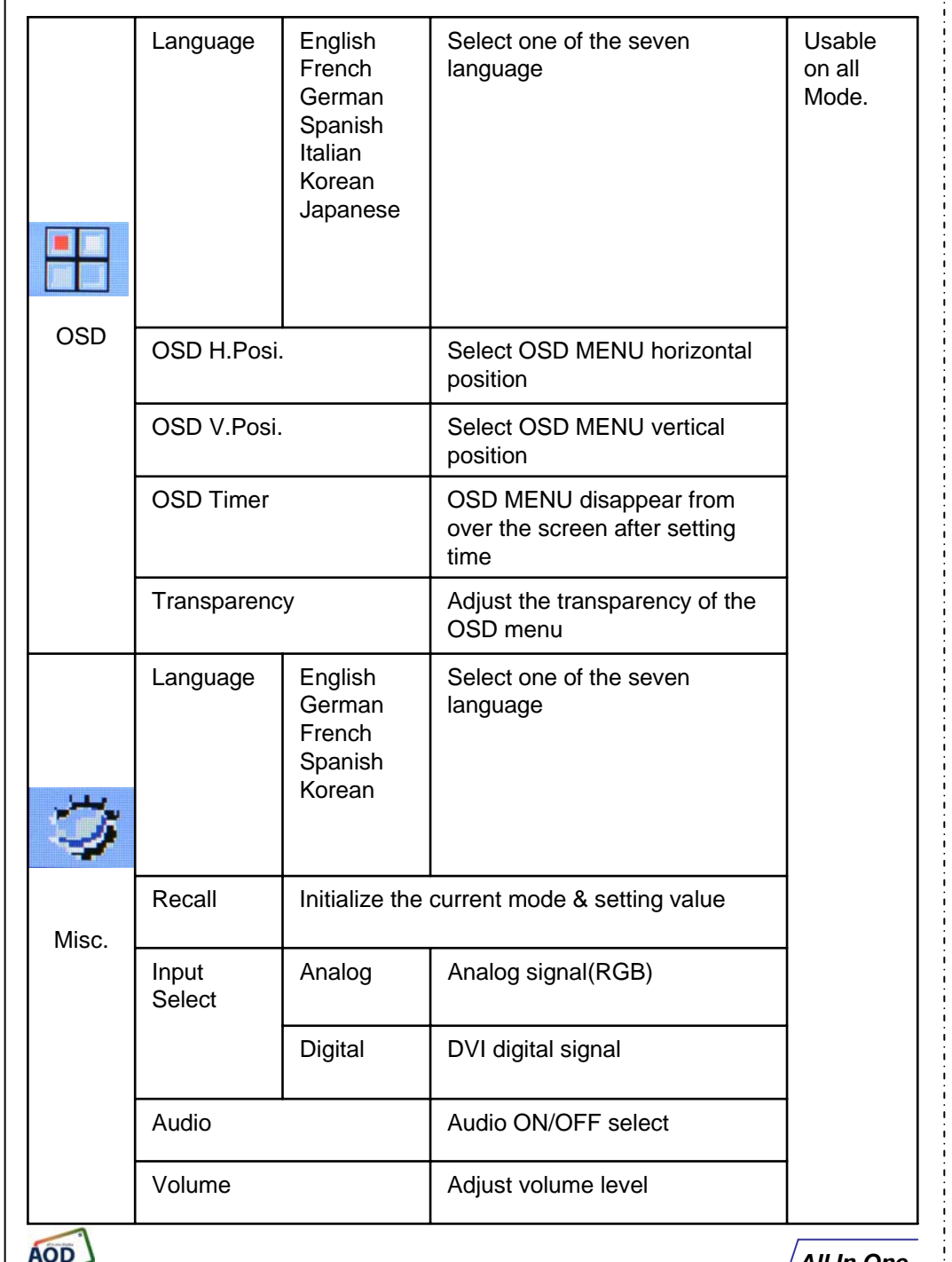

#### **1.7. Specifications Black pouwdered cover. Model:** 19 inch XGA TFT LCD Monitor **Type:** 19" Color Active Matrix TFT LCD **Resolution (max):** 1280 x 1024 (SXGA) **Color:** 16,7 miljoen **Pixel:** 0.294 x 0.294 mm **Brightness:** 300 cd/m2 **Contrast ratio:** 800:1 **Viewing angle:** 88°/88°&85°/85° **Respons time** 8 ms **Active area:** 376,32 (H) x 301,056 (V) mm **VGA input** Analog RGB (D-Sub 15-pins) **Plug and play:** Yes DDC1 /DDC2B **Power:** 12 Volts. included adapter **Power consumption:**  $\leq$ 35 watt max. **Power consumption stand by:** <4 watt max. **Temperature opration mode:** 0 °C - 50 °C Humidity operation mode:  $10\% \sim 90\% \text{ R.H.}$ **Size** 425X350X53mm (wxhxd) **Weight** 6 Kg **Mounting:** VESA 100mm **Users Mode:** OSD Key Menu / Select / Power / Down / Up **Compatibility:** VESA / IBM / MAC **AOD190 VGA**, 19 inch metal case monitor

#### **1.8. Contents Of the Retail Package**

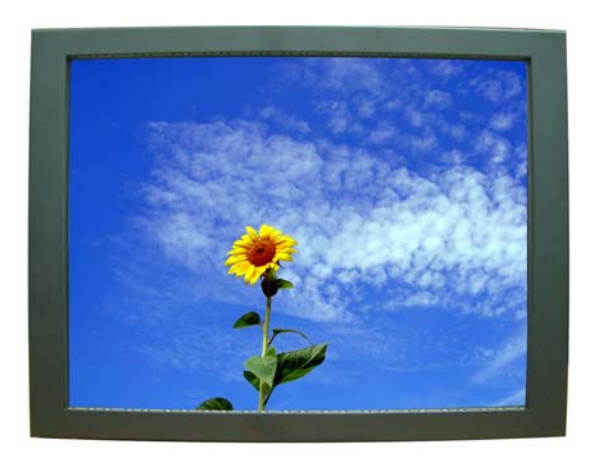

Monitor

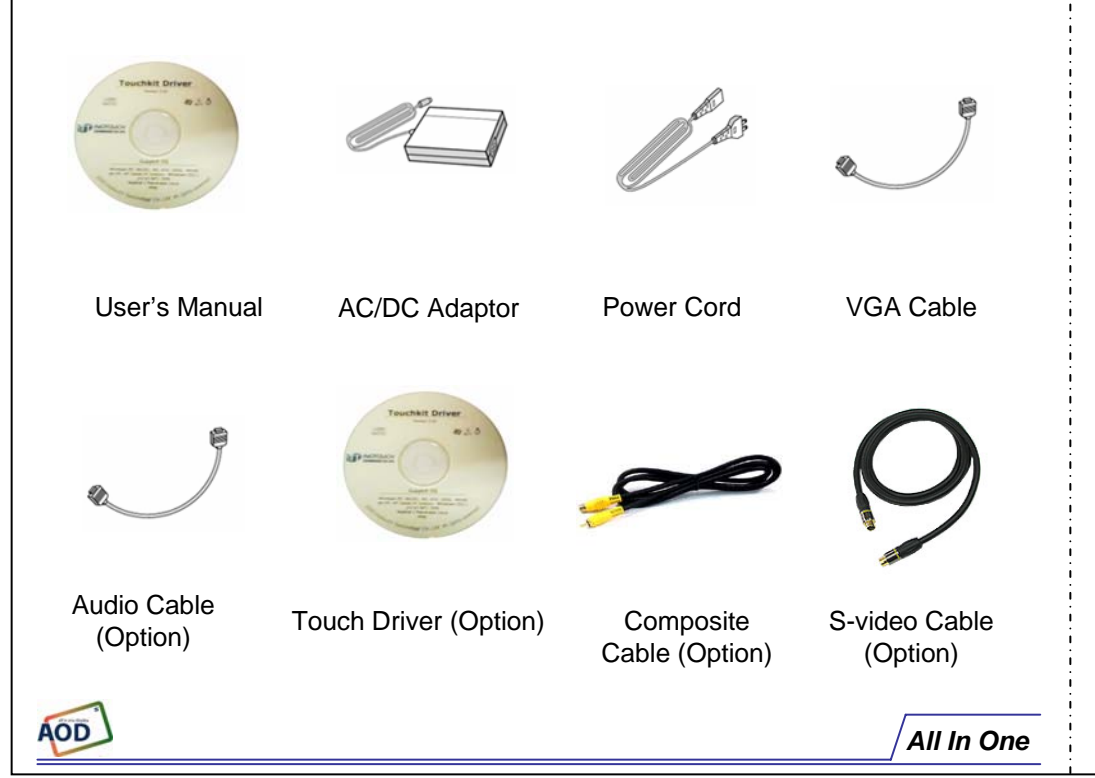

**1.9. Troubleshooting**

#### **TO REDUCE THE RISK OF ELECTRIC SHOCK, DO NOT REMOVE COVER.NO USER-SERVICEABLE PARTS INSIDE. REFER SERVICING TO QUALIFIED SERVICE PERSONNEL.**

**The monitor does not respond after you turn on the system.**

Make sure that the monitor is turned on.

Turn off the power and check the monitor's power cord, AC adapter, and signal cable for proper connection.

#### **Appear the " No Input the Signal"**

Check the connecting of the audio cable between the monitor and the computer.

#### **Appear the " Input Not the Supported"**

Input signal are insuperable, reset the video mode.

**The appearance is not at the screen center.**

Use "AUTO ADJUST", refer to the Controls section.

**The characters on the screen are too dim or too bright**

Choose fit color temperature, use "AUTO COLOUR ADJUST or manually adjust "RGB ADJUSTMENT, refer to the Control section.

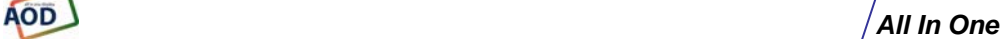

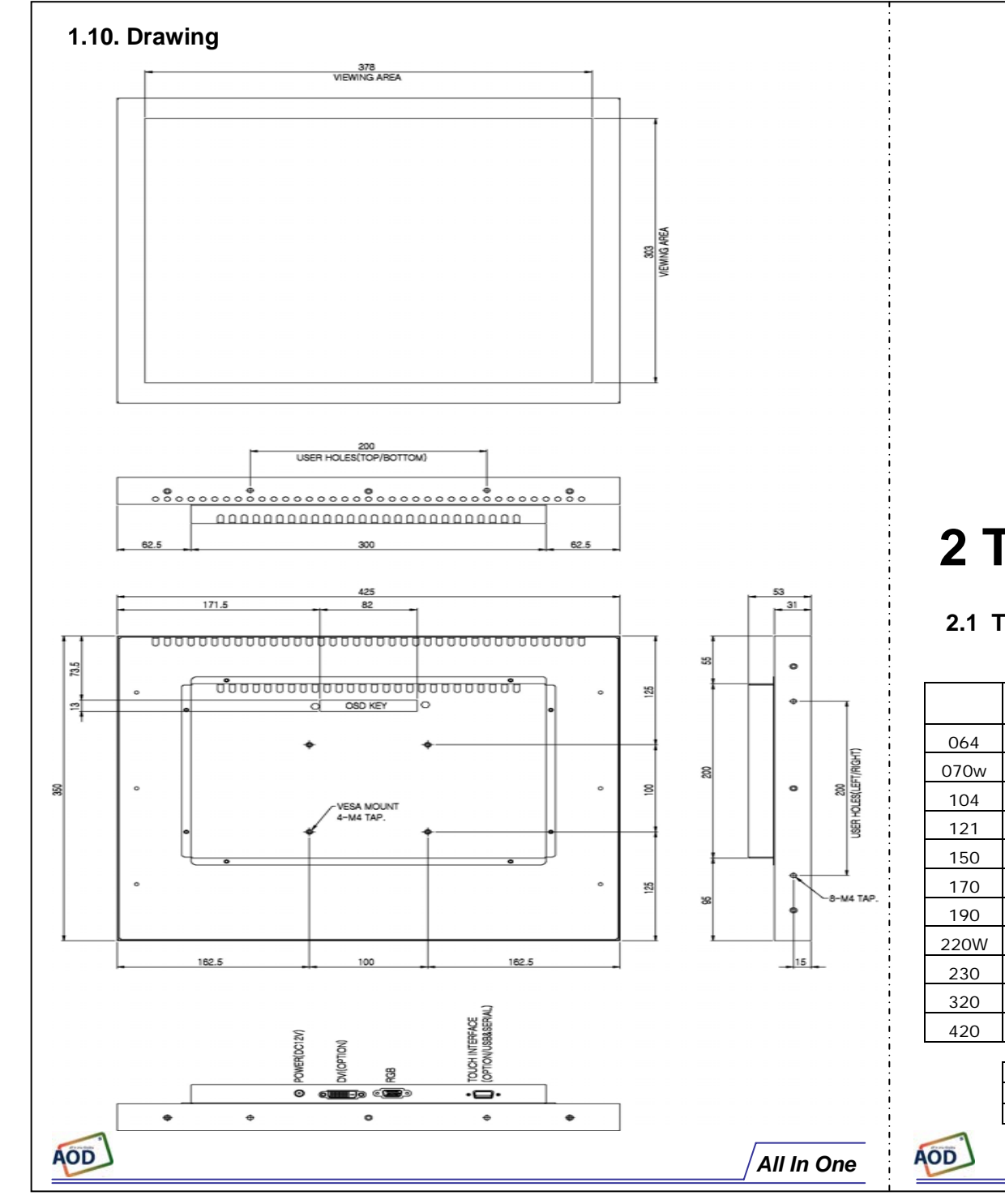

# **2 Touch Options**

#### **2.1 Touch-options related to monitor size**

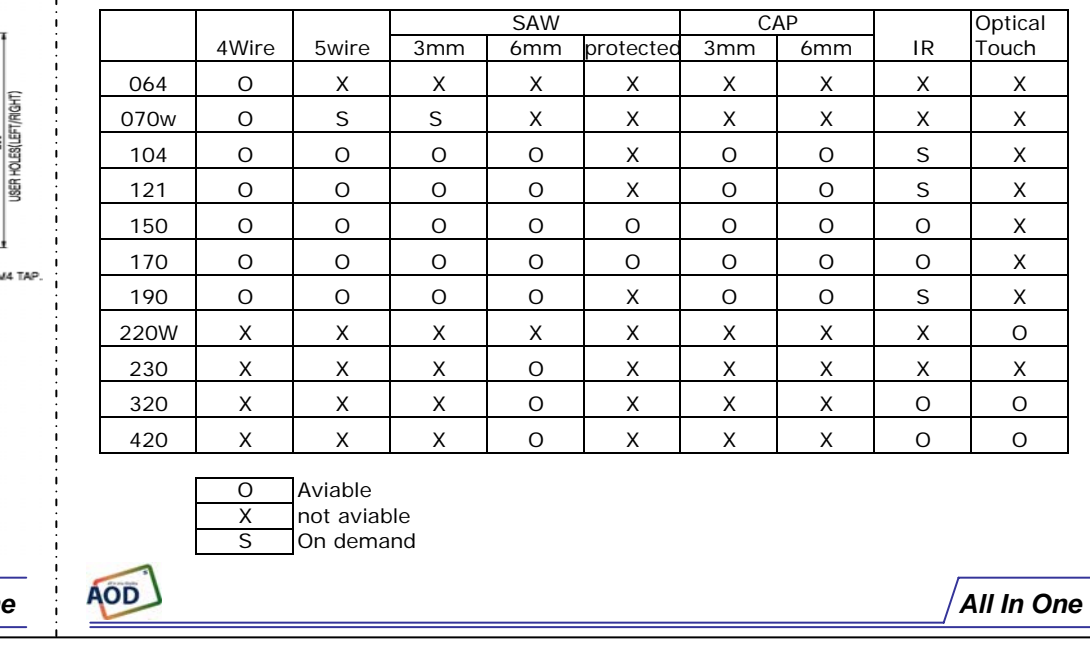

#### **2.2 Option: 4-Wire-touchscreen <sup>2</sup>.<sup>3</sup> Option: 5-Wire-touchscreen**

**4 wire-touchscreen**  non glare is standard, glare is option **sensorChemical resistance**Acetone, ammonia-based glass cleaners, hexane, isopropyl alcohol, methylene chloride, mineral spirits, turpentine, methyl ethyl ketone **Contact bounce** less then 10ms **Activation force** less then 40gr **Input modus** Finger, glove hand, pen or stilus **Surface hardness** Meets pencil hardness 3H (per ASTM D3363) **Position accuracy (linearity)** less then 1,5mm **Resolution** 4096x4096 Based on controller resolution **Operating life 1** >3.000.000 (250gr, 2 activations/sec) **Operating life 2** >200.000 (250gr, 4.5mm/sec) **Light transmission** 75~85% non glare (standard) and 90% glare (option) (per ASTM D1003) **4 wire-controller** USB is standard, RS232 with PS/2 of RS232 internal powered is option **Power requirement**  $+5V$  DC( $\pm$ 10%) **Power consumption** Operating 80mA ~ Max.current 140mA **Interface standard** USB 'plug-and-play' compatible is standard **option** RS232 with PS/2 connector is optie **option** RS232 internal powered controller. is option **Electrostatic protection** prEN 61000-4-2, 1995: Meets level 4 (15kV lucht / 8kV contact discharges) Touch resolution 4096x4096 **Conversion time**  $\sim$  10 ms per coordinate set **Support operating system** Microsoft Windows: 95/98/ME/NT4.0/2000/XP/Vista Mac OS 9.X, 10.X, Mac Intel Linux: Red Hat 9.0, Mandrake 10.0, SuSE 9.2, Fedora CoreI &II &III, Yellow Dog 3.x, Kernel 2.4.X, Kernel 2.6.X: 32 en 64 bits

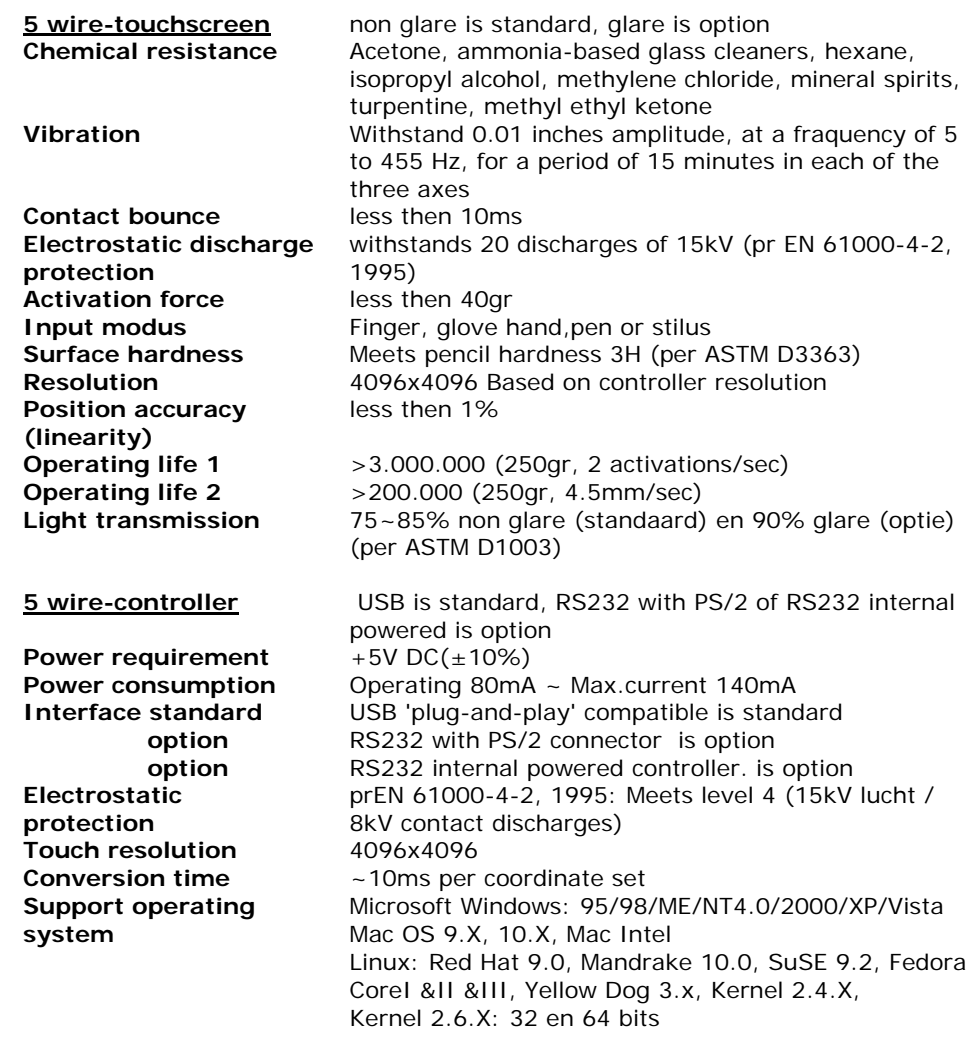

#### **Interface**

**AOD** 

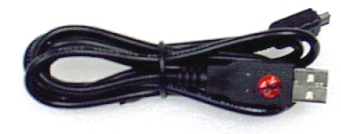

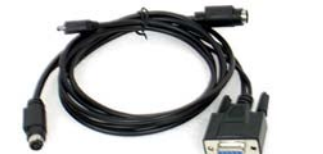

**USB (standard) RS232 with PS/2**

*All In One*

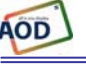

#### **2. 4 Option: SAW-touchscreen 2.**

**SAW-touchscreen standard**

**Activation force**

**SAW-controllerSupply voltage**  $+5V$  DC( $\pm 5\%$ ) **Supply current** Min 85mA ~ Max 150mA

**Interface standardTouch resolution** 4096x4096 **Conversion timeSupport operating system Microsoft Windows:** 

 3mm glass with beveled edge  **tempered option** Break resistance, meets UL-1950, by 6mm heat tempered glass (is option) **protected option** break resistance, dustproof, waterproof (is option) **Chemical resistance** Acetone, ammonia-based glass cleaners isopropyl alcohol, turpentine, methy alcohol, methyl ethyl ketone, toluene, gasoline, kerosine, vinegar **Electrostatic discharge protection** pr EN 61000-4-2, 1995: meets level 4 (15 kV air /8kV contact discharges) less then 85gr **Position accuracy Standard deviation of error is less then**  $+1%$ **Life performance**  $>50.000.000$  (finger) **Input modus Finger or glove hand (rubber, cloth,** leather) **Surface durability Compared Surface durability** Optical glass surface, Mohs' hardness rating : 7 Light transmission 80% (per ASTM D1003)

**Electrostatic protection** prEN 61000-4-2, 1995: Meets level 4 (15kV lucht / 8kV contact discharges)

 USB 'plug-and-play' compatible **option** RS232 with PS/2 connector, is opton **option b RS232** internal powered. is option ~15ms per coordinate set **Reliability** MTBF greater than 300.000 hours 95/98/ME/NT4.0/2000/XP/Vista Mac OS 9.X, 10.X, Mac Intel Linux: Red Hat 9.0, Mandrake 10.0, SuSE 9.2, Fedora CoreI &II &III, Yellow Dog 3.x, Kernel 2.4.X, Kernel 2.6.X: 32 en 64 bits

#### **5 Option: CAP-touchscreen**

**CAP-touchscreen standard** 3mm glass, glare is standard, non glare is option  **tempered version (option)** Break resistance, meets UL-1950, by 6mm heat tempered glass (is option) **Chemical resistance** Water, ammonia, isopropyl-alcohol, and similar non-abrasive cleanersdo not use chemical solvent,acidic or alkali solutions**Input method** Finger **Active force**<10 gr<br>Max. 200ms **Response time Ball impact** 13,0Ø steel bal 9 gr height=30 cm **Surface hardness** Surface hardcoat cannot be scratched using any stylus with Mohs rating ≤6 **Linearity** ±1,5% **Surface durability** >160.000.000 touches without noticeable degradation **Light transmission** <sup>≥</sup>85% (accordance with ASTM D1003) **Supply voltage Supply current** Min 85mA ~ Max 150mA **Interface standard** USB 'plug-and-play' compatible **option** RS232 with PS/2 connector is option **option** RS232 internal powered controller. is option **Touch resolution** based on controller resolutionb 4096x4096 **Support operating system** Microsoft Windows: 95/98/ME/NT4.0/2000/XP/Vista Macintosh OS9, OSX

Linux: Red Hat 9.0, Mandrake 10.0, SuSE 9.2, Fedora CoreI &II &III, Yellow Dog 3.x, Kernel2.4.2+, With GUI, Xfree86 4.3+, Kernel 2,3 and above, Command Line Only, Xfree86 3.3 and 4.2

#### **2. 6 Option: IR touchscreen**

#### **IR-touchscreen**

Chemical resistance

**Life performance Supply voltage**  $+5V$  DC( $\pm 5\%$ ) **Supply current** ~ 150mA

**discharge protection** contact discharges)<br> **Touchpoint density** Based on controller **Conversion time** less than20 ms **system** Linux: Red Hat 9.0, Mandrake 9.1

Acetone, ammonia-based glass cleaners, isopropyl alcohol, turpentine, methy alcohol, methyl ethyl ketone, toluene, gasoline, kerosine, vinegar **Touch activation force** no minimum touch activation is required **Input modus** everything bigger than 6,5 (W) x 6,5 (H) ∞**Interface standard** RS232 baud rate: 9600, 8 data bits, 1 stop bit, no parity, full duplex **Electrostatic** prEN 61000-4-2, 1995: meets Level 4 (15kV air / 8kV **Touchpoint density** Based on controller resolution, up to 4096x4096<br> **Light transmission** Over 90% (per ASTM1003) **Light transmission** Over 90% (per ASTM1003) **Support operating** Microsoft Windows: NT4.0/XP/2000/ME/98/95

**AOD** 

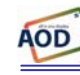

# **3 Software**

## **3.1 Touchkit 3.2**

#### Features for *Touchkit* software

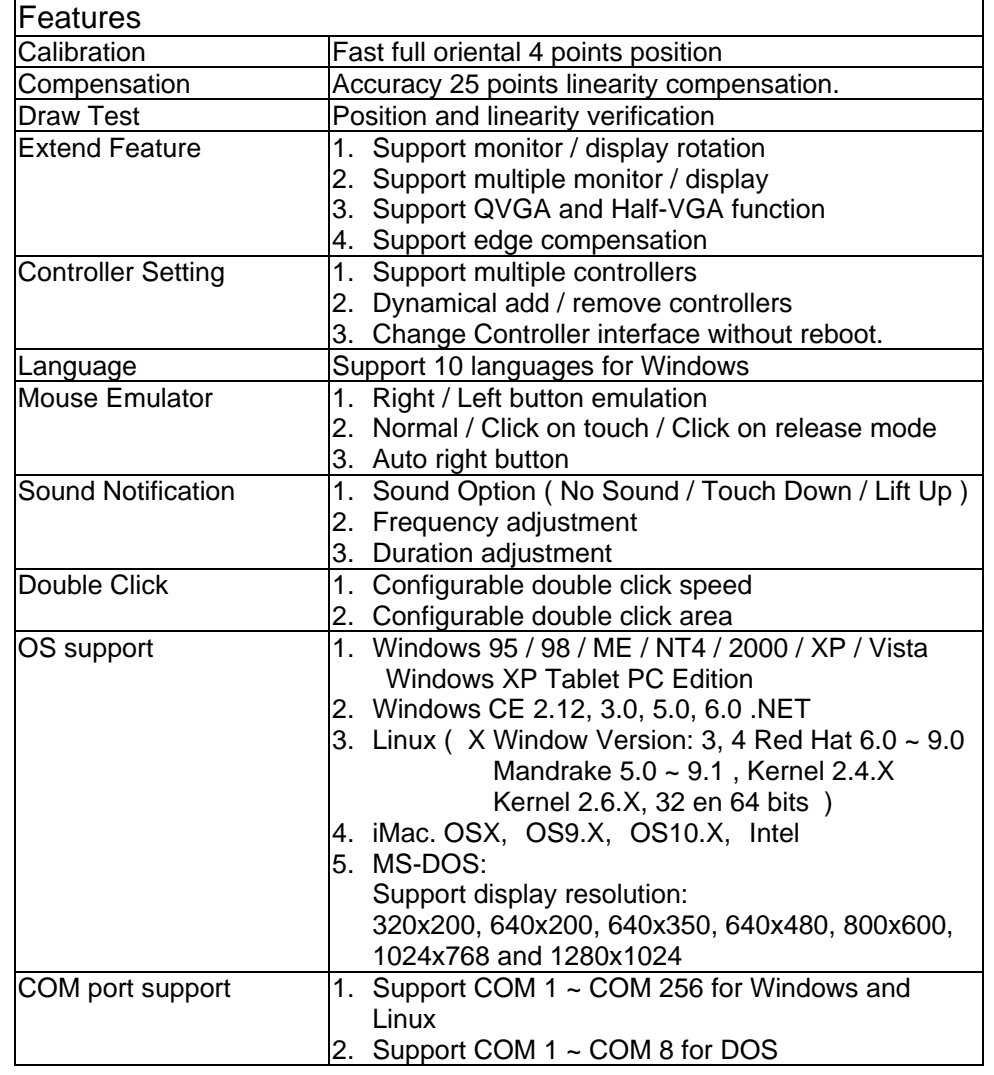

## **ELO**

By adding a jumper to the A-Touch controller, the whole system becomes ELO-compatible.

The touch registration will be realised by ELO-drivers.

There are several reasons for doing this:

- You are already using application software with "build-in" ELOdrivers.
- You are using clients with pre-installed ELO-drivers.

• You replace anoriginal ELO-touchscreen with an A1-touchscreen. Then benefit is; you don't have to install new software in the above mentioned situation.

#### Remark:

If you want to change your driver software from touchkit to ELO, or the other way around, you have to de-install the old software completely before installing the new software.

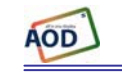

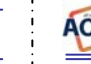

# **4 Mounting**

- 4.1 Plain
- 4.2 Brackets
- 4.3 Panel mounting
- 4.4 Wall mounting
- 4.5 Wall mounting with extended cover
- 4.6 Domo-O
- 4.7 Domo-S
- 4.8 Domo-L
- 4.9 19-inch-rack

## **4.2 Brackets**

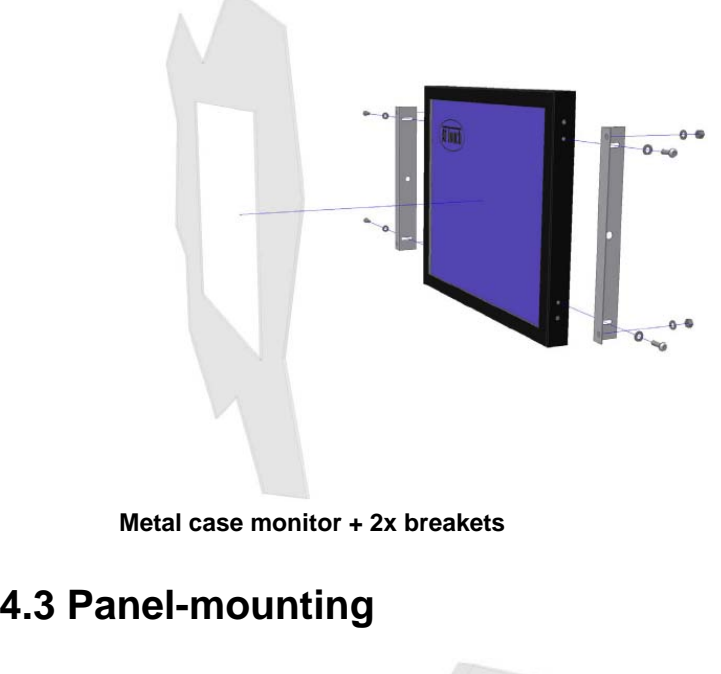

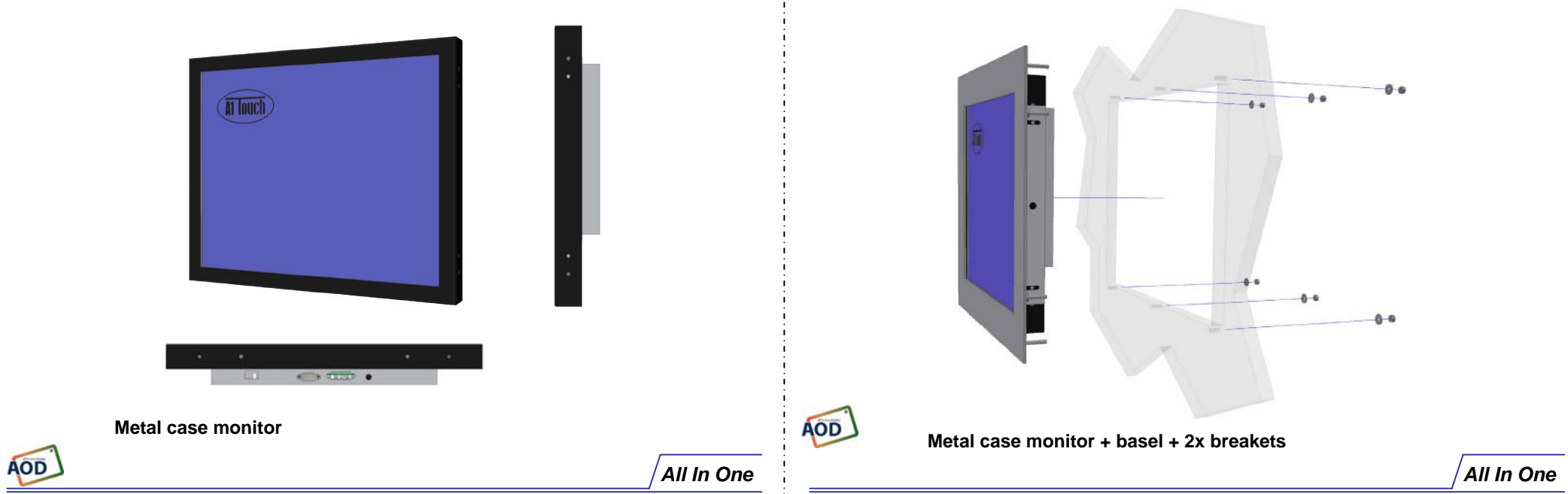

## **4.1 Plain**

# **4.4 Wall mounting 4.5 Wall mounting with extended cover Metal case monitor + New Star TV Wallmount (FPMA-W25) Metal case monitor + Domo-O metal case Metal case monitor with extended cover +New Star TV Wallmount (FPMA-W25) Metal case monitor + 2xbreakets + basi + Domo-S metal case**

## **4.6 Domo-O**

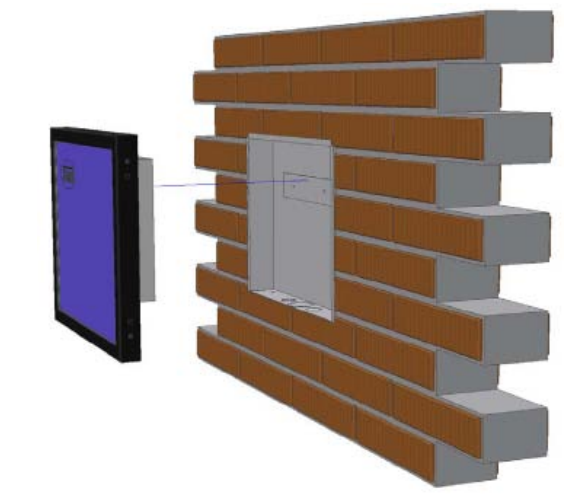

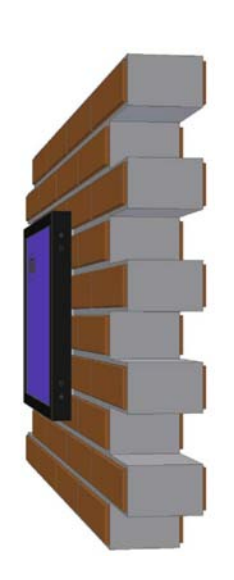

## **4.7 Domo-S**

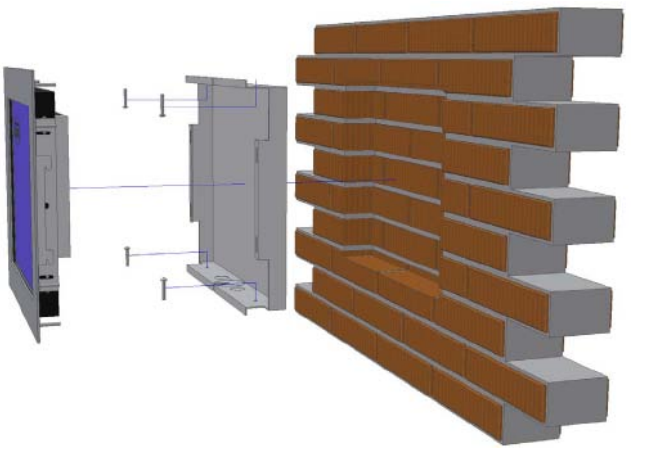

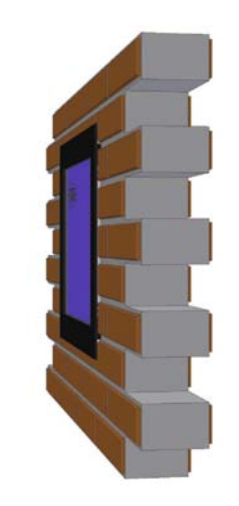

**AOD** 

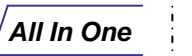

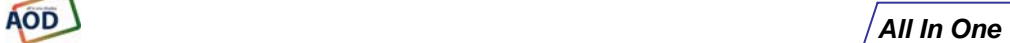

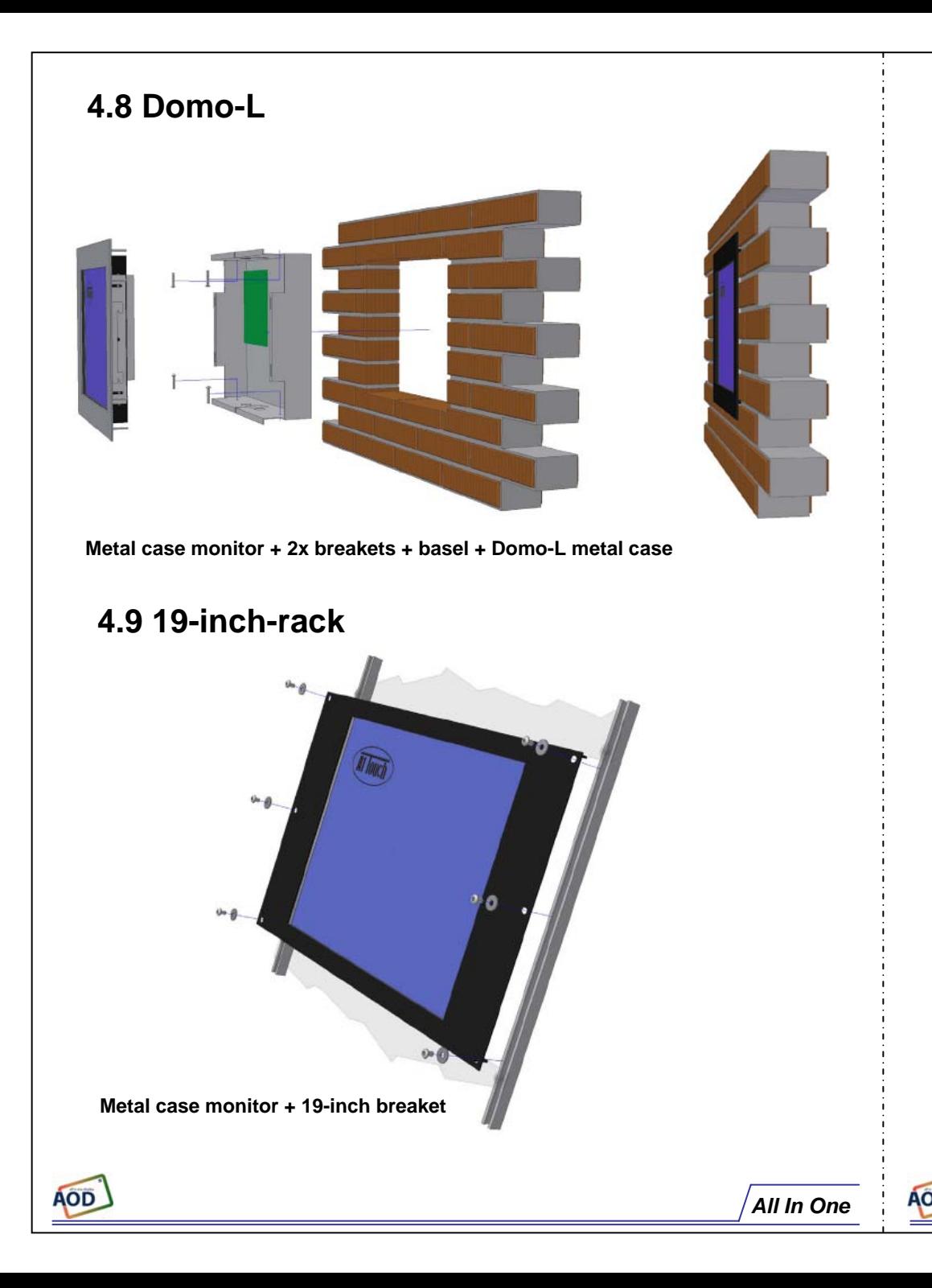